# **32 Pencil Brushes for Photoshop | Free-Download.com**

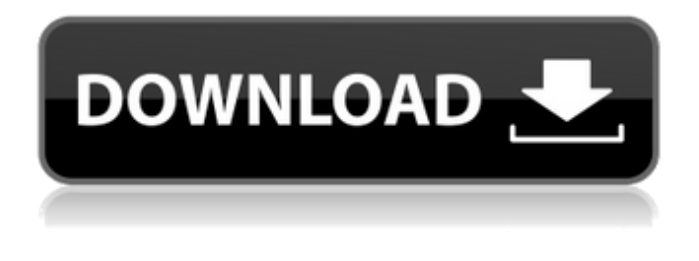

#### **Pencil Brush Photoshop Free Download For PC**

The name Photoshop implies that Photoshop is a program built just for editing raster images. Adobe Photoshop can't be used for creating vector images, so the name is a bit of a misnomer. Photoshop is a raster graphics editor, meaning it can work with bitmap images, or with bitmaps. It can also work with text, which is a type of vector image. So really, Photoshop is an raster graphics program for bitmap images. But despite its name, Photoshop is much more than that. It does much more than just work with raster images. When used correctly, Photoshop can be used to create many types of images, including JPEG, GIF and PNG images. But the real power of Photoshop isn't merely the ability to edit images. Photoshop's true power is working with layers.

Layers are a very important part of Photoshop's editing and learning style. These layers can create beautiful images, by themselves, or in combination with others. This lesson shows you how layers and Photoshop's painting tools are used to create Photoshop layers. Using Layers Photoshop's interface is "layers-based." That means all of Photoshop's editing tools are based on layers. Each layer can be moved, resized, moved and resized, added or subtracted from a document, and can be filled or covered with color. Only one layer can be covered or filled with color at a time. However, any number of layers can be used in the same document. In fact, it's possible to have multiple different layers in one document. For example, you could create a background layer, and then over it make a layer with a pattern or a picture. By doing this, you could have both a basic, flat image as well as a

part of the image that's more interesting or artistic. Importing an Image into Photoshop When you start a new Photoshop document, you open it with a blank canvas, an empty slate. The next step is to load an image into that document. You can load an image from your computer's hard drive, or you can load an image you've recently printed out. If you're going to use an image you've printed on paper, make sure you've colored it with pencil or ink so that it's easy to separate from the background, so that you can load it into Photoshop. Figure 1. Place your loaded document on the Photoshop screen, as shown in the figure below.

You can

#### **Pencil Brush Photoshop Free Download Keygen Full Version For Windows**

We're excited to announce a new freebie for you Photoshop Elements fans. Photoshop Elements 2019 Free is a free version of Photoshop Elements 2019 that you can download, use and host on your own website. You can use it to design websites, edit images, design high-resolution posters and flyers, create fun photos, among other things. Photoshop Elements 2019 Free is a universal, standalone application that doesn't require you to have the pro version of Photoshop. As a result, you don't need to download it from the Adobe website, and you can install it without providing an authorization key or activating your Photoshop subscription. This Photoshop Elements 2019 Free version is available to Mac users and Windows users. You can download Photoshop Elements 2019 Free version from the following link: Download Photoshop Elements 2019 Free This freebie will be updated over time, so make sure to check back in for new features and bug fixes. You can also join our community forums to report issues you run into or ask questions. Here are some images you can play with. Have fun! Disclosure: Our friends over at

ITWorldDragons.com have offered us to be the sponsor of this Photoshop Elements 2019 Free giveaway. We didn't spend a

dime to promote this giveaway, but we still hope you find it useful. We've also added a short tutorial to help you use Photoshop Elements 2019 Free. Introduction Photoshop Elements 2019 Free is a standalone application that is meant for users who prefer a simpler user interface, enjoy less features than the full Photoshop, don't want to pay for a Photoshop subscription, or simply use Photoshop Elements as a hobbyist app. Photoshop Elements 2019 Free is a universal application that works on both Windows 10 and macOS. Adobe Photoshop Elements 2019 Free comes with all the features you'd expect from a modern-day image editor. But there are some key differences and differences that make a subtle but important difference in the user experience. The three most significant changes are: No HDR function No brush healing tool No Content-Aware Move The No HDR function Although Photoshop Elements 2018 comes with a HDR feature, the version 2019 has removed it. This might seem like an obvious move, but some users might be surprised to see HDR removed, especially if they didn't use it much. With the HDR feature, photographers can create high-d 05a79cecff

### **Pencil Brush Photoshop Free Download License Key Full**

Q: Entity Framework SelectMany equivalent I have a sql query that looks like the following select column1, column2, column3,... from table1, table2 where column1 = '123' and table1.table2 id = table2.id I'm trying to generate the equivalent sql in entity framework, I have the following code from t1 in context.tables1 join t2 in context.tables2 on new {t1.table1\_id, t1.id} equals new {t2.table1 id, t2.id} where t1.table2 id = t2.id select t1.column1, t1.column2, t1.column3 which looks like what I want, but I have a predicate on the join t2 so this is not working. A: This should be straight forward. Right-click the join and select "Add Where clause", then add your where clause from your question. A limited constitutional government calls for a rulesbased, freemarket monetary system, not the topsy-turvy fiat dollar that now exists under central banking. This issue of the Cato Journal examines the case for alternatives to central banking and the reforms needed to move toward free-market money. The more widespread use of body cameras will make it easier for the American public to better understand how police officers do their jobs and under what circumstances they feel that it is necessary to resort to deadly force. Americans are finally enjoying an improving economy after years of recession and slow growth. The unemployment rate is dropping, the economy is expanding, and public confidence is rising. Surely our economic crisis is behind us. Or is it? In Going for Broke: Deficits, Debt, and the Entitlement Crisis, Cato scholar Michael D. Tanner examines the growing national debt and its dire implications for our future and explains why a looming financial meltdown may be far worse than anyone expects. The Cato Institute has released its 2014 Annual Report, which documents a dynamic year of growth and productivity. "Libertarianism is not just a framework for utopia," Cato's David Boaz writes in his book, The Libertarian Mind. "It is the indispensable framework for the future." And as the new report demonstrates, the Cato Institute, thanks largely to the generosity of our Spons

#### **What's New In Pencil Brush Photoshop Free Download?**

Device simulators are used to verify the functionality and performance of a circuit design and are, at minimum, the most basic type of hardware. Typically, a test bench of one or more hardware devices is set up and connected to an emulator of some sort. A detailed schematic of the circuit is determined first and then the emulator is used to test the circuit design, one subsystem at a time. The emulator is used to emulate a given subsystem. There are many different emulators, and each provides a slightly different user interface. Referring now to FIG. 1, there is shown a prior art schematic overlay dialog 10. The overlay dialog 10 has an input list 12 containing parts of the overall circuit design. The overlay dialog 10 also has an output list 14 containing parts of the overall circuit design. Each part has a gate icon 16, a fuse icon 18 and a pin icon 20. The input and output list 12 and 14 can be scrolled using the arrow keys on the keyboard 22 or the mouse 24. Also shown on the overlay dialog 10 are two buttons 26 and 28. The buttons 26 and 28 allow the user to select a device from the input list 12 or the output list 14. The buttons 26 and 28 are typically cross-hairs (corresponding to the arrow keys on the keyboard). Referring now to FIG. 2, there is shown an emulation thread 30. The emulation thread 30 has an input list 32 containing parts of the overall circuit design. The emulation thread 30 also has an output list 34 containing parts of the overall circuit design. Each part has a label icon 36, a gate icon 38 and a pin icon 40. The input and output list 32 and 34 can be scrolled using the arrow keys on the keyboard 42 or the mouse 44. Also shown on the emulation thread 30 are two buttons 46 and 48. The buttons 46 and 48 allow the user to select a device from the input list 32 or the output list 34. The buttons are typically cross-hairs (corresponding to the arrow keys on the keyboard). Referring now to FIG. 3, there is shown an emulation dialog 50. The emulation dialog 50 is similar to the overlay dialog 10 of FIG. 1, except it has an input list 52. In addition, the emulation dialog 50 has an output list 54. Note that the gate icon 56, the fuse icon 58 and the pin icon 60 are different icons than that of the overlay dialog 10, and that a user cannot select a device from the output list 54 of the emulation

## **System Requirements For Pencil Brush Photoshop Free Download:**

OS: Windows XP SP2, Vista or Windows 7 SP1 Windows XP SP2, Vista or Windows 7 SP1 Processor: Intel i3 2nd generation Intel i3 2nd generation RAM: 2 GB 2 GB Hard Drive: 16 GB 16 GB Graphics: Intel HD Graphics (integrated) Intel HD Graphics (integrated) Network: Broadband internet connection Broadband internet connection Sound Card: DirectX 9.0c compatible DirectX 9.0c compatible DirectX: DirectX 9.0c DirectX

<http://journalafrique.com/download-photoshop-6-1-full-version-crack/> <https://logocraticacademy.org/photoshop-classroom-in-a-book/> <http://escortguate.com/can-anyone-help-with-photoshop-cc-2014-cs6-mac-free-passthrough-license-serial-key/> <https://dwarimtiecrischeck.wixsite.com/sonapergi/post/photoshop-2010-step-crack-ita> <https://mandarinrecruitment.com/system/files/webform/rainbow-gradient-download-photoshop.pdf> <https://eladhatatlan.hu/advert/photoshop-2020-free-download/> [https://arabistgroup.com/wp-content/uploads/2022/07/Adobe\\_Photoshop\\_2018\\_\\_\\_\\_\\_.pdf](https://arabistgroup.com/wp-content/uploads/2022/07/Adobe_Photoshop_2018_____.pdf) <https://vivalafocaccia.com/wp-content/uploads/2022/07/latosqu.pdf> https://www.larpy.cz/files/57 Free Responsive Icons For Sketch.pdf [https://www.artec3d.com/fr/system/files/webform/business\\_development/chitra630.pdf](https://www.artec3d.com/fr/system/files/webform/business_development/chitra630.pdf) <http://www.kiwitravellers2017.com/2022/07/01/brushes-series-no-2/> <http://jwmarine.org/adobe-photoshop-creative-suite-4-0-for-windows-home-pro-cs4/> <https://glass710.cl/?p=10808> <https://humansofkarnataka.com/photoshop-2020-with-license-key-free-download-for-pc/> [https://taavistea.com/wp-content/uploads/2022/07/Leaf\\_Brush\\_Photoshop\\_Free\\_Download.pdf](https://taavistea.com/wp-content/uploads/2022/07/Leaf_Brush_Photoshop_Free_Download.pdf) [https://befitworld.shop/wp-content/uploads/2022/07/Photoshop\\_CS5\\_Extended\\_Full\\_Crack\\_for\\_Windows\\_10\\_32bit.pdf](https://befitworld.shop/wp-content/uploads/2022/07/Photoshop_CS5_Extended_Full_Crack_for_Windows_10_32bit.pdf) [https://marinelegends.org/wp-content/uploads/2022/07/bengali\\_font\\_free\\_download\\_for\\_photoshop.pdf](https://marinelegends.org/wp-content/uploads/2022/07/bengali_font_free_download_for_photoshop.pdf)

<http://buyzionpark.com/?p=25426>

<https://zum-token.com/great-weight-free-gujarati-gujarati-fonts-for-photoshop/>

<http://www.ganfornina-batiment.com/2022/07/01/adobe-photoshop-cc-2017/>